How To Install Ubuntu [Without](http://my.tomsorg.com/file.php?q=How To Install Ubuntu Without Internet Access) Internet Access >[>>>CLICK](http://my.tomsorg.com/file.php?q=How To Install Ubuntu Without Internet Access) HERE<<<

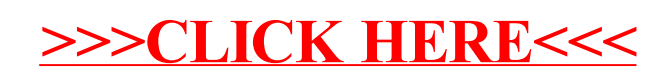